## Magnetic Recording

An interesting application of ferromagnetic material is in non-volatile data storage (e.g., tape or disk). Ferromagnetics can be used as binary memory!

Q: How?

A: Recall that the magnetization vector in ferromagnetic material retains its direction after the magnetizing field  $\mathbf{B}_m(\bar{r})$  has been removed. In other words, it "remembers" the direction of the magnetizing field.

We can assign each of **two** different magnetizing directions, therefore, a **binary** state:

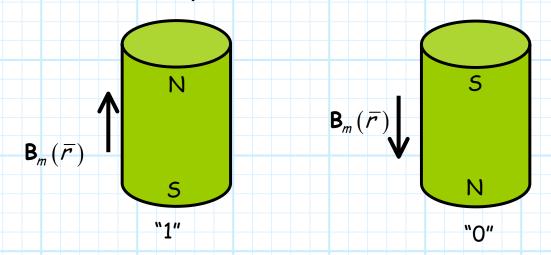

If ferromagnetic material is **embedded** in a tape or disk, we can magnetize (e.g., **write**) small sections of the media, or detect the magnetization (e.g., **read**) small sections of the media.

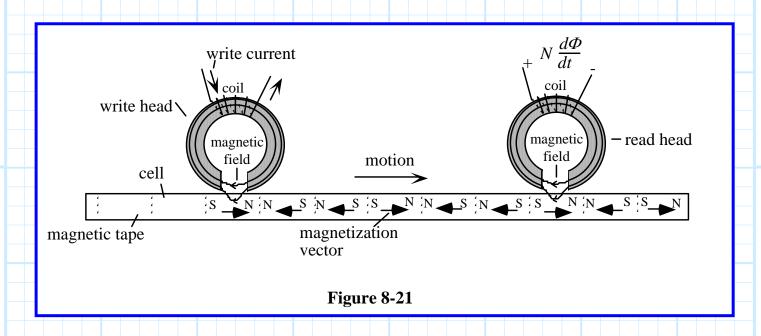

This is the basic principle behind the operation of your computer hard disk!

Q: I see how the magnetic "write head" works, but what is going on with that magnetic "read head"?

A: The read head is using Faraday's Law to detect changes in the tape/disk magnetization. Conveniently, Faraday's Law is the subject of our next section!